作成日:2017.07.12 作成者:伊東

## AutoCAD入門コース①のカリキュラム

~~目標とする習得レベル(仕上がり像)~~

ATC認定テキストを使用し、作図に必要な基本機能(作図コマンド~印刷するまで) 及び図面の設定に合わせた、各種設定(文字の設定、寸法の設定など)ができる

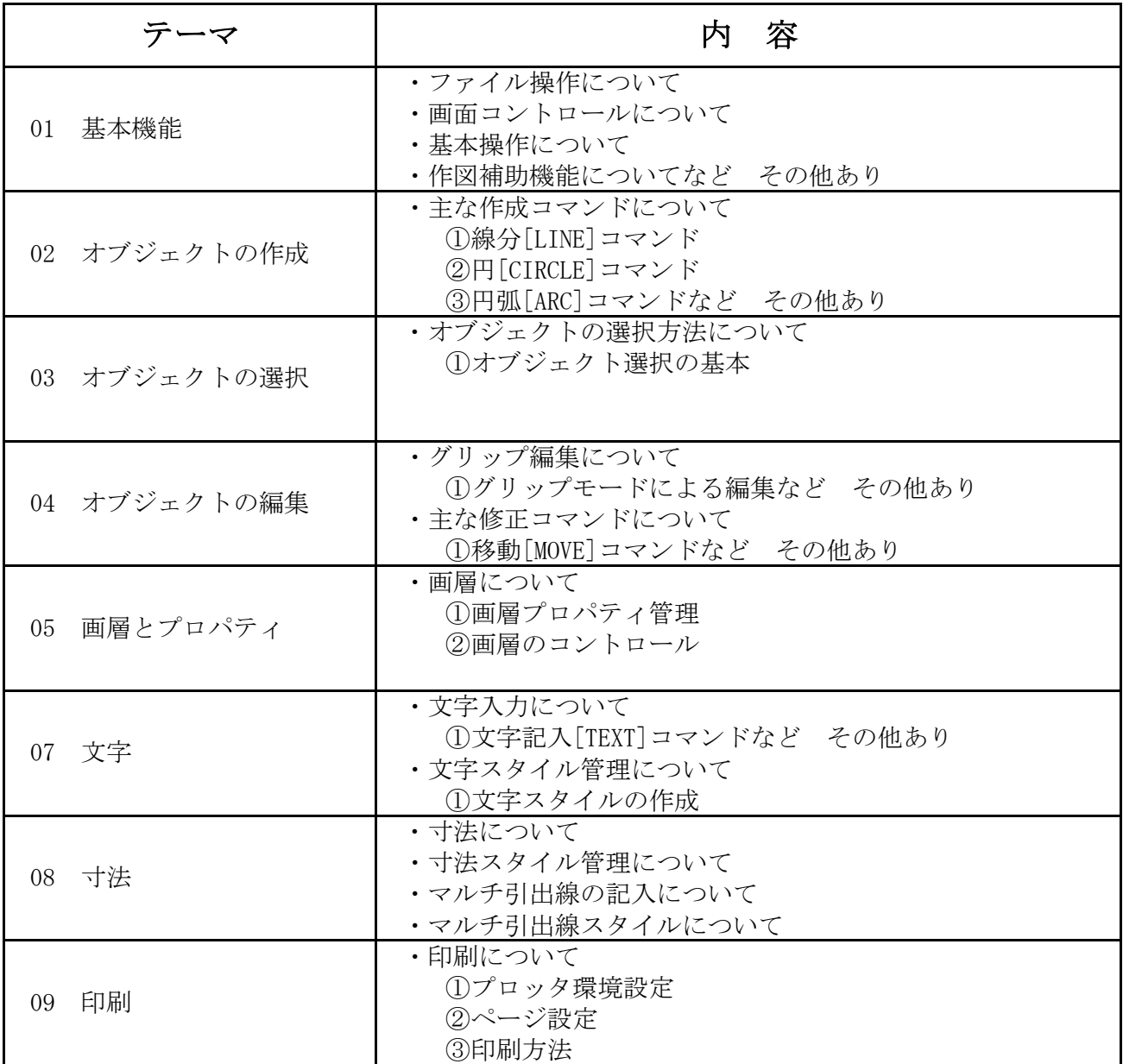

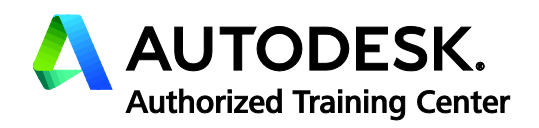

※受講生様のレベルによって、内容は若干変更に なる場合があります。ご了承ください。